# **Project requirements document**

## **Project name:** Travellan

## **Authors:** Kowalczyk Maciej, Olejniczak Weronika, Piekarski Bartosz, Skrzypczak Konrad

**Date:** 25.10.2020 r.

## **0. Document versions**

1.0 – document created according to new requirements

## **1. Project components (project products)**

- Prototypes of application
- Project board on Jira
- GitHub repository
- Database on Firebase
- Project documentation
- Mobile app for Android

## **2. Project boundaries**

- Users are supposed to have access only to their own trips due to security reasons.
- Users have to have an internet connection to use some functionalities that require accessing external data (map, weather update, adding accommodation).
- Android at least 4.1 or iOS at least 10.0 due to React Native requirements.
- There will be no strict guiding, just proposed route shown on map.
- No booking or payment will be possible in the application.
- Ticket and reservation PDFs won't be parsed because of too many possible forms of data.
- An iOS application won't be configured and deployed because of maintenance costs.
- Application has to be intuitive enough to not include a user manual.

## **3. List of functional requirements**

Functionalities offered by the software are listed below in the form of User Stories.

#### **As a user,**

- 1. I want to see the list of all existing trips to know what trips I created.
- 2. I want to create a new trip for it to be stored in my trips.
- 3. I want to see details of my trip to know more about it.
- 4. I want to change general information about my trip when I made a mistake or something changed.
- 5. I want to delete a trip when I don't need it anymore.

#### **TRANSPORT**

- 6. I want to have all transport tickets stored in one place for it to be more convenient.
- 7. I want to scan a QR code and save it in my ticket information for easier access to it.
- 8. I want to attach a PDF file to my transport so that I don't have to search for it in my phone's memory.
- 9. I want to view my transport ticket in the form of a PDF from the application for convenience.

#### **ACCOMMODATION**

- 10. I want to have my accommodation information stored in one place for it to be more convenient.
- 11. I want to see details about my accommodation.
- 12. I want to save information about the hotel I booked from Booking.com in the application.
- 13. I want to add hotel information to the application by passing its name and/or address.
- 14. I want to attach a PDF file to my accommodation so that I don't have to search for reservation information in my phone's memory.
- 15. I want to view my reservation in the form of a PDF from the application for convenience.

#### **BUDGET**

- 16. I want to assign a budget to my trip.
- 17. I want to see my spending statistics and history to monitor my budget during the trip.
- 18. I want to subtract from or add an amount to my budget.

19. I want to be able to add and delete different currencies for me to monitor in the budget to distinguish between currencies.

#### **WEATHER**

20. I want to know what the weather will be like during my trip.

#### **NOTES**

- 21. I want to create notes necessary for my trip.
- 22. I want to delete a note when I don't need it.
- 23. I want to edit a note so that I can correct a mistake or change some information.
- 24. I want to distinguish between different types of notes so that I can easily organize them.
- 25. I want to filter through my notes by category to find the note I want to read.

#### **MAP**

- 26. I want to see a trip on an interactive map.
- 27. I want to add and delete points of interest.
- 28. I want to add and delete routes between markers.
- 29. I want to see details of my stops to know more about them.
- 30. I want to search for an address or a place.
- 31. I want to see my localization.
- 32. I want to see my accommodation on the map to know how to get to the place.

#### **NOTIFICATIONS**

- 33. I want to get a notification for:
	- a. weather forecast to know what the weather will be like,
	- b. departure to get there on time,
	- c. some time before departure to pack up.
- 34. I want to set my custom scheduled notifications.
- 35. I want to be able to disable notifications so that they don't bother me.

#### **AUTHENTICATION**

- 36. I want to register an account so that I have access to my trips from multiple devices.
- 37. I want to register and log in via Facebook and Google account.
- 38. I want to be able to log in and log out of the application to access or change my accounts.
- 39. I want to not have to log in everytime I open an application.
- 40. I want to change my password if I registered through email in case I forget it.

#### **RECOMMENDATIONS**

- 41. I want to get recommendations on where to go to have a better trip.
- 42. I want to get a recommendation on which transport to choose to get to my destination.
- 43. I want to get a recommendation on which hotel to choose for booking.

#### **INTEGRATION**

44. I want to see saved travel dates in an external calendar app to have the information in several places.

### **4. List of non-functional requirements**

● Technologies:

#### *Application is supposed to:*

- o be developed for Android,
- o allow accessing users trips from multiple devices,
- o be usable without internet connection except for some features,
- o have access to user's calendar,
- o collect and present accommodation information.

#### *Application will be integrated with:*

- **○ OpenWeatherMap** through fetch requests for destination coordinates.
- **○ Google Maps Platform** for displaying and interacting with a dynamic map.
- **LocationIQ** and **TomTom** for getting coordinates of selected destination and through map feature (search autocomplete, address/place search).
- **○ Unsplash** for fetching images related with the trip.
- **Booking.com** through hotel page parsing (the hotel's url will be shared to the application).
- **○ Google Calendar** to save trips in the user's calendar.
- **○ Firebase** for user authentication, data storing and manipulation.
- Quality:
	- $\circ$  application will be tested both by the developers team and other external testers,
	- o application will be consulted with target group,
	- o interface created in accordance with Material Design and Human Interface Guidelines,
	- o application has to be intuitive.

## **5. Measurable implementation indicators**

- Applications will be downloaded at least 20 times on Google Play.
- At least 20 trips will be created using the application. Those trips will be detailed.
- At least 65% of expected functionalities will be implemented, which includes: recommendations (42, 43), notifications (35), notes (23, 25) and trip flow (4) - this is the core functionality scope expected by the target group.
- In usability tests application on average will be graded at least 4.5/5 regarding intuitivity.

## **6. Project acceptance criteria for the first semester**

## **7. Project acceptance criteria for the second semester of work**

**Required:**

Functionalities:

- **1-3** accommodation,
- **10-15** accommodation,
- **33-34** notifications,
- **36-40** authentication,
- **44** Google Calendar integration.

Other:

- Application tested by team and 3 external users.
- Lack of critical bugs causing the application to be unusable.
- Product created in time and according to requirements.

#### **Expected:**

Functionalities:

- **4** trips,
- **23, 25** notes,
- **28-32** map,
- **35** notifications,
- **42, 43** recommendations.

#### Other:

- Application published in Google Play.
- Project website.
- Onboarding/development documentation.
- A short video explaining application functionalities.

#### **Planned:**

- **● 41** recommendations
- Application published in AppStore.

## **8. Organization of team work**

Team works in accordance with Kanban methodology and uses the Kanban board on Jira with scrum-like sprints. Decision for this was made due to supervisors requirements and to give more freedom in choosing further steps in development of application. Code is stored on GitHub repository.

**Client:** Specific users chosen by us to guide the development process. Contact is conducted using video calls, due to pandemic state, once a month.

#### **Developers team:**

- Kowalczyk Maciej notes, weather view, weather API
- Olejniczak Weronika prototype, creating trip, my trips, map, refactorization, code review
- Piekarski Bartosz QR code, ticket attachment, Firebase, offline mode
- Skrzypczak Konrad documentation, contact with client, usability test, budget

#### **Task lifecycle:**

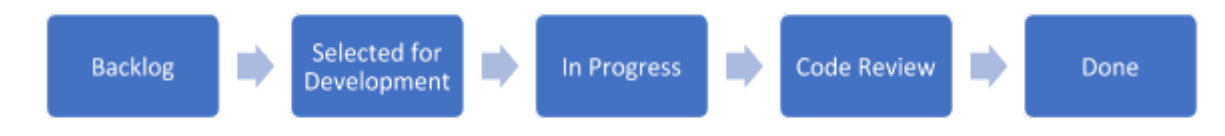

## **9. Project risks**

- Working remotely due to pandemic state consulting the client by videoconference. **POTENTIAL IMPACT:** low, **RISK FACTOR:** high
- Application has to be tested on previous trips. **POTENTIAL IMPACT:** low, **RISK FACTOR:** high
- Hard stated dates for presenting parts of projects. **POTENTIAL IMPACT:** medium, **RISK FACTOR:** medium
- Unfamiliarity with technologies developers are learning along creation. **POTENTIAL IMPACT:** high, **RISK FACTOR:** low
- Lack of exact, real client we will select specific users acting as a client. **POTENTIAL IMPACT:** medium, **RISK FACTOR:** high
- Some APIs like Trivago API are unavailable to small projects. **POTENTIAL IMPACT:** medium, **RISK FACTOR:** high
- Small budget limits available options. **POTENTIAL IMPACT:** high, **RISK FACTOR:** high
- Possible reduced interest in traveling due to pandemic state. **POTENTIAL IMPACT:** medium, **RISK FACTOR:** medium

## **10. Milestones**

2nd semester (Jul - Jan)

- **1. First release:**
- Accommodation functionality:
	- o accommodation details view,
	- o adding accommodation by name/address,
	- o sharing booking.com hotel page to save the data in the trip.
- Notifications functionality.
- Google Calendar integration functionality.
- Authentication and authorization functionality.
- Client application and Firebase security.
- **2. Second release:**
- Accommodation functionality: attaching PDF.
- Recommendations functionality for:
	- o accommodation,
	- o transport.
- Map functionality.
- Functionalities enhancement:
	- o general trip flow editing trip details,
	- o notes filtering and editing notes.
- **3. Publishing in Google Play.**
- **4. Presentation of final application.**